## % In-Lecture Assignment #4 Related to Homework #6

% Consider performing an iterative *maximization* of %  $J(x) = 8 - x^2 + 6 \cos(6x)$ % via the steepest descent (*ascent*) algorithm (JSK equation (6.5) on page 116) % with the sign on the update reversed from negative to positive so that % the algorithm will *maximize* rather than minimize; i.e. %  $x[k+1] = x[k] + \mu \frac{dJ(x)}{dx} \Big|_{x=x[k]}$ 

% a. Visualize and analyze the shape of the objective function J(x).

% 1) Plot J(x) for -5 < x < 5. Give the Matlab code for your answer. x = [-5 : 0.01 : 5]; J = 8 - x .^ 2 + 6 \* cos(6\*x); plot(x, J); % At end of document

- % 2) Describe the plot.
- % Sum of concave down parabola and cosine creates many local maxima -OR-
- % Headband-like rainbow shape composed in a parabolic wavy pattern -OR-
- % Comic (graphical novel) sketch of a head with hair or crown
- % 3) How many local maxima do you see?
- % 11, which are the 9 peaks with valleys plus the two end points.
- % 4) Of these local maxima, how many are global maxima?
- % Only one, located at x = 0.

% b. Derive the steepest descent (ascent) update equation

```
% dJ(x)/dx = -2x - 36*sin(6*x)
```

% and modify the code below to include the derivative of dJ(x)/dx

```
% Code below modified from a solution by a Spring 2019 student
\% polyconverge.m find the maximum of J(x) = x via steepest descent
N=50;
                          % number of iterations
mu=0.001;
                          % algorithm stepsize
x=zeros(1,N);
                          % initialize sequence of x values to zero
x(1) = 0.7;
                           % starting point x(1)
for k=1:N-1
  x(k+1) = x(k) + (-36*sin(6*x(k)) - 2*x(k))*mu; % update equation
end
figure();
                % to visualize approximation of x
stem(x);
x(N)
```

% c. Implement the steepest descent (*ascent*) algorithm in Matlab with x[0] = 0.7.

- % 1) To what value does the steepest descent algorithm converge?
- % x = 1.0376
- % 2) Is the convergent value of x in the global maximum of J(x)? Why or why not?
- % No. The only global maximum of J(x) occurs at x = 0.

% The objective function J(x) is plotted below vs. x

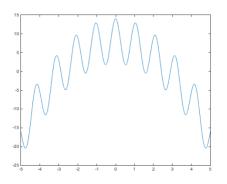

% The plot below shows the trajectory of *x*[*k*] values vs. *k* 

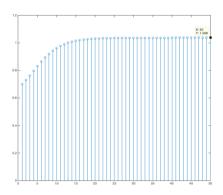

% Below, the objective function J(x) is highlighted with the global maximum at x = 0, % the starting point of the steepest descent (ascent) algorithm at x = 0.7, and % the point where the steepest descent (ascent) algorithm converges at x = 1.0376.

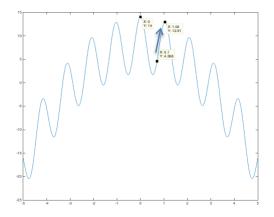

% *Debugging hint:* What happens if one makes a mistake computing % the derivative? How I can tell that there's a mistake? The steepest % descent (ascent) will not correctly find the minimum (maximum).